# **แนะนําการปกหมุดแจงตําแหนง สถานที่ฝกงาน/สหกิจ**

ผานระบบติดตามการฝกงานและฝกสหกิจศึกษา คณะวิศวกรรมศาสตร มหาวิทยาลัยขอนแกน

### **ระบบ ENIT INTERN** https://intern.enit .kku.ac.th

## **การเขาใชงานระบบ**

- นักศึกษาเข้าใช้งานผ่านเว็บ **เบราวเซอรบนสมารตโฟน**
- **เลือก KKU SSO SIGN IN และใชบัญชีKKU NET ใน การเขาระบบ**
- **นักศึกษาเริ่มปกหมุดได ตั้งแตวันที่ 24 –30 มิ .ย 67**

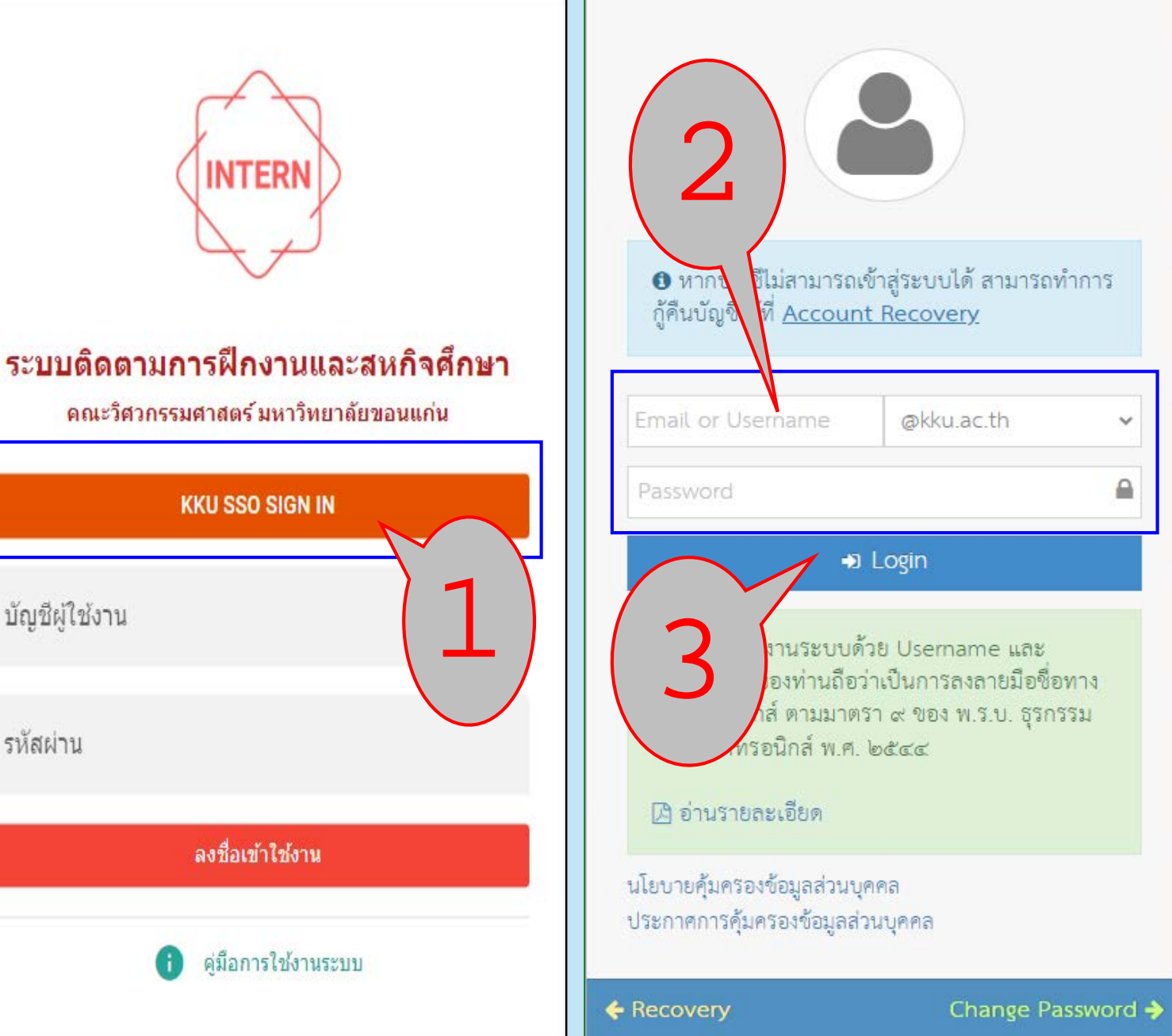

### **การเขาใชงานระบบ**

- **1.เลือกสถานฝกงาน /สห กิจที่ไดรับ "อนุมัติ**
- **2. เลือกหมายเลข " 4 "**

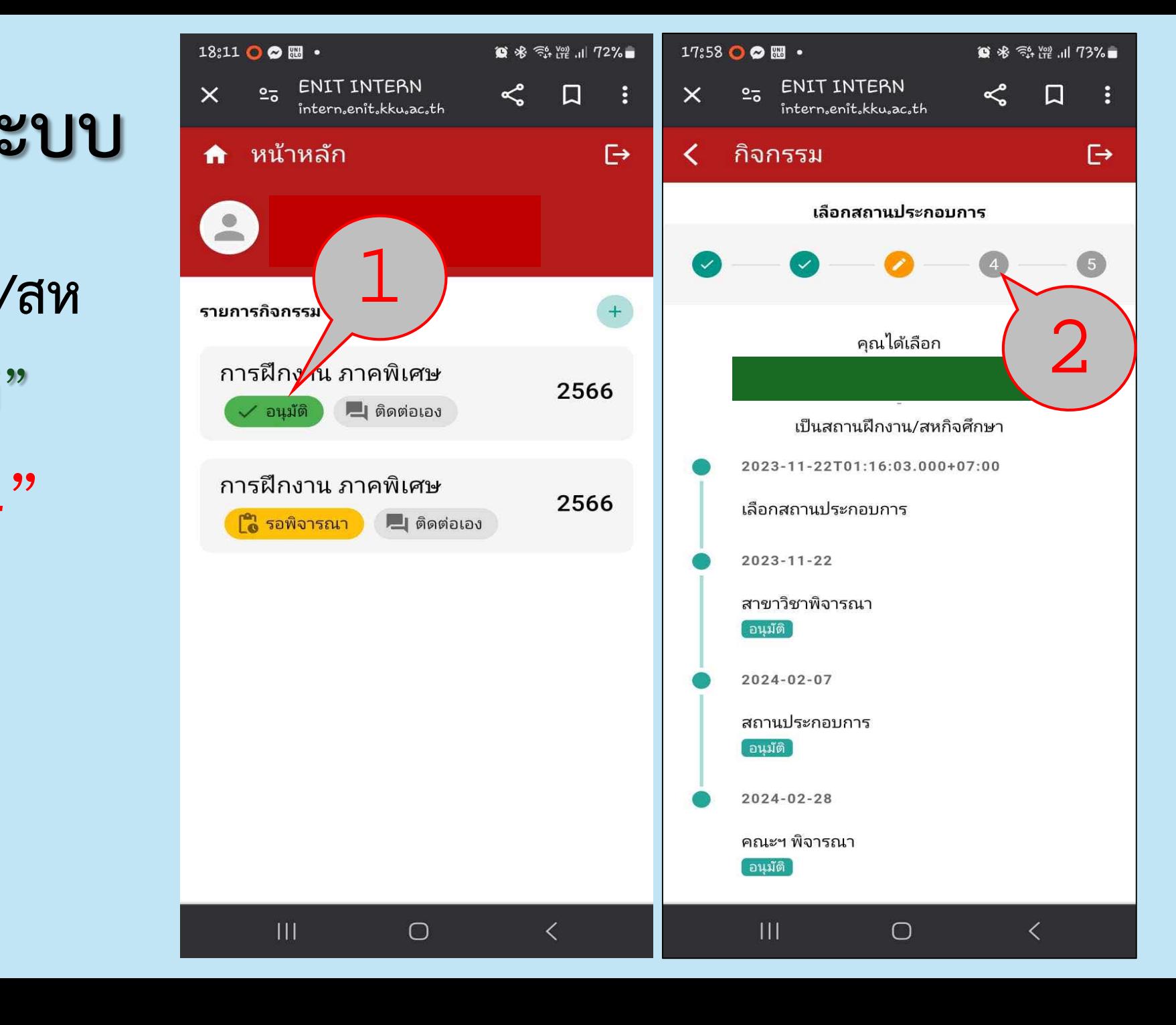

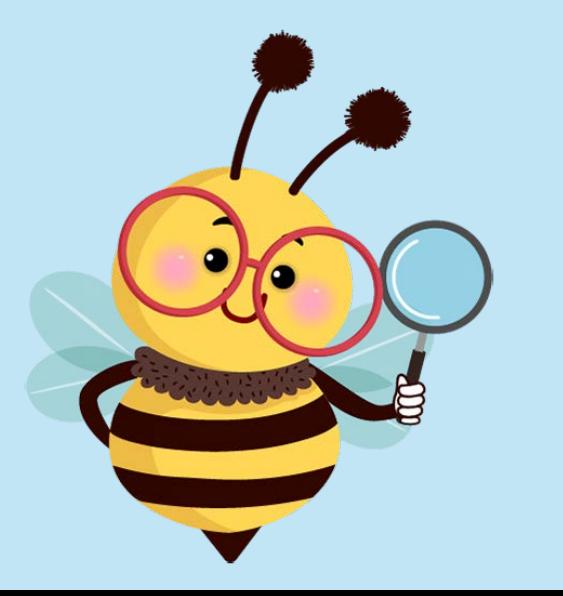

## **แจงที่อยูสถานประกอบการ**

- **1. เปดระบบ GPS ของ สมารตโฟนเพื่อระบุ ตําแหนง**
- **2. เลือกภาพคน เพื่อระบุ ตําแหนงที่อยูปจจุบัน**
- **3. ตรวจสอบขอมูลของสถาน ประกอบการที่ระบุให ถูกตอง**
- **4. ตรวจสอบขอมูลของ ผูติดตอ (พี่เลี้ยง )**
- **5. กดบันทึก**

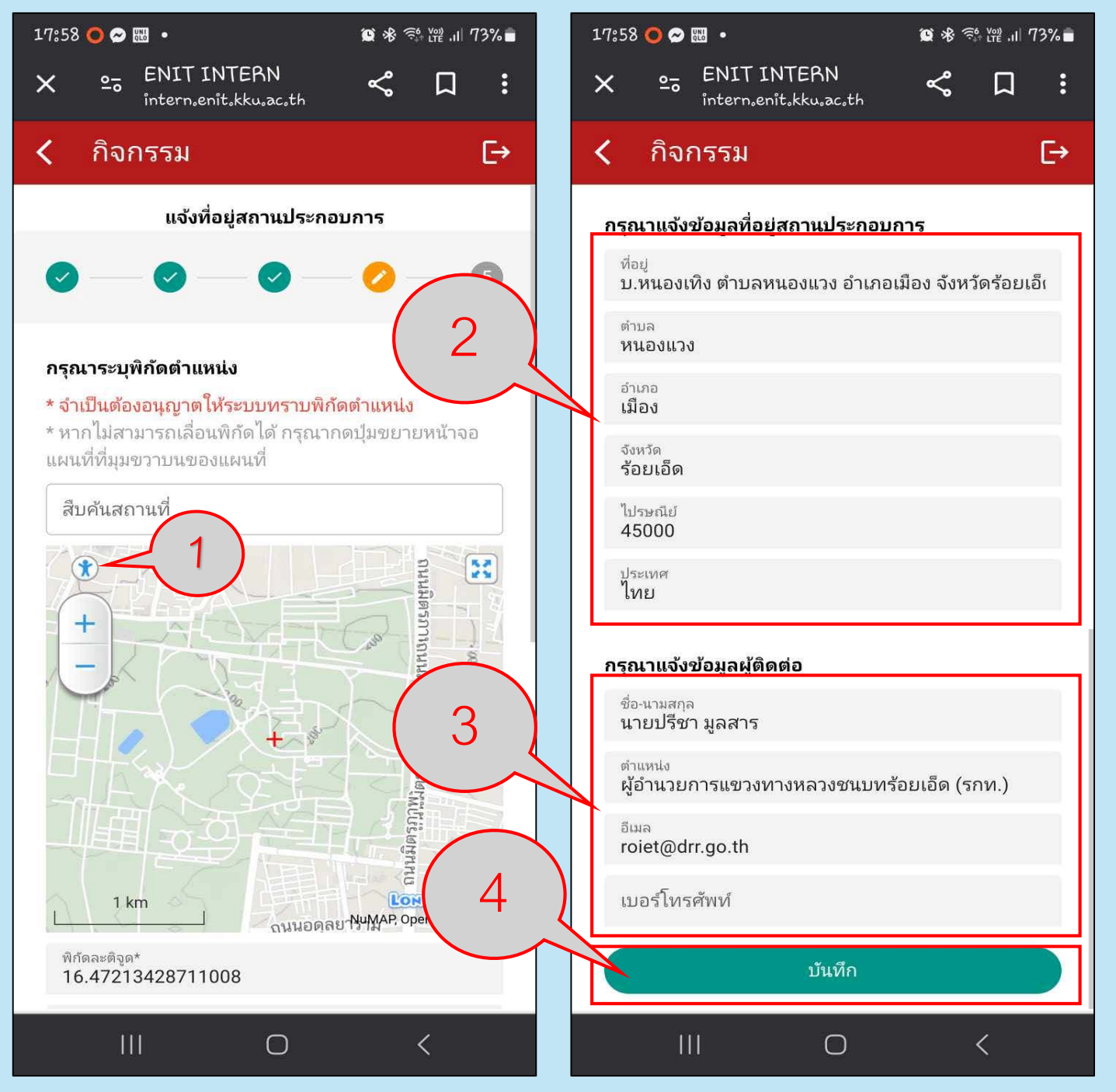

## **แจงที่อยูสถานประกอบการ**

- **1. กดยืนยัน**
- **2. กดตกลง**

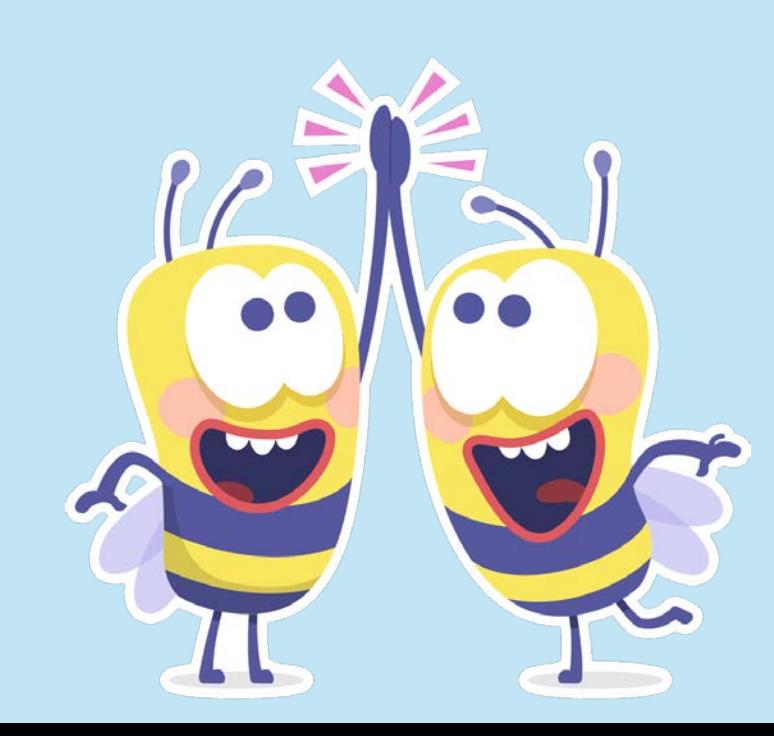

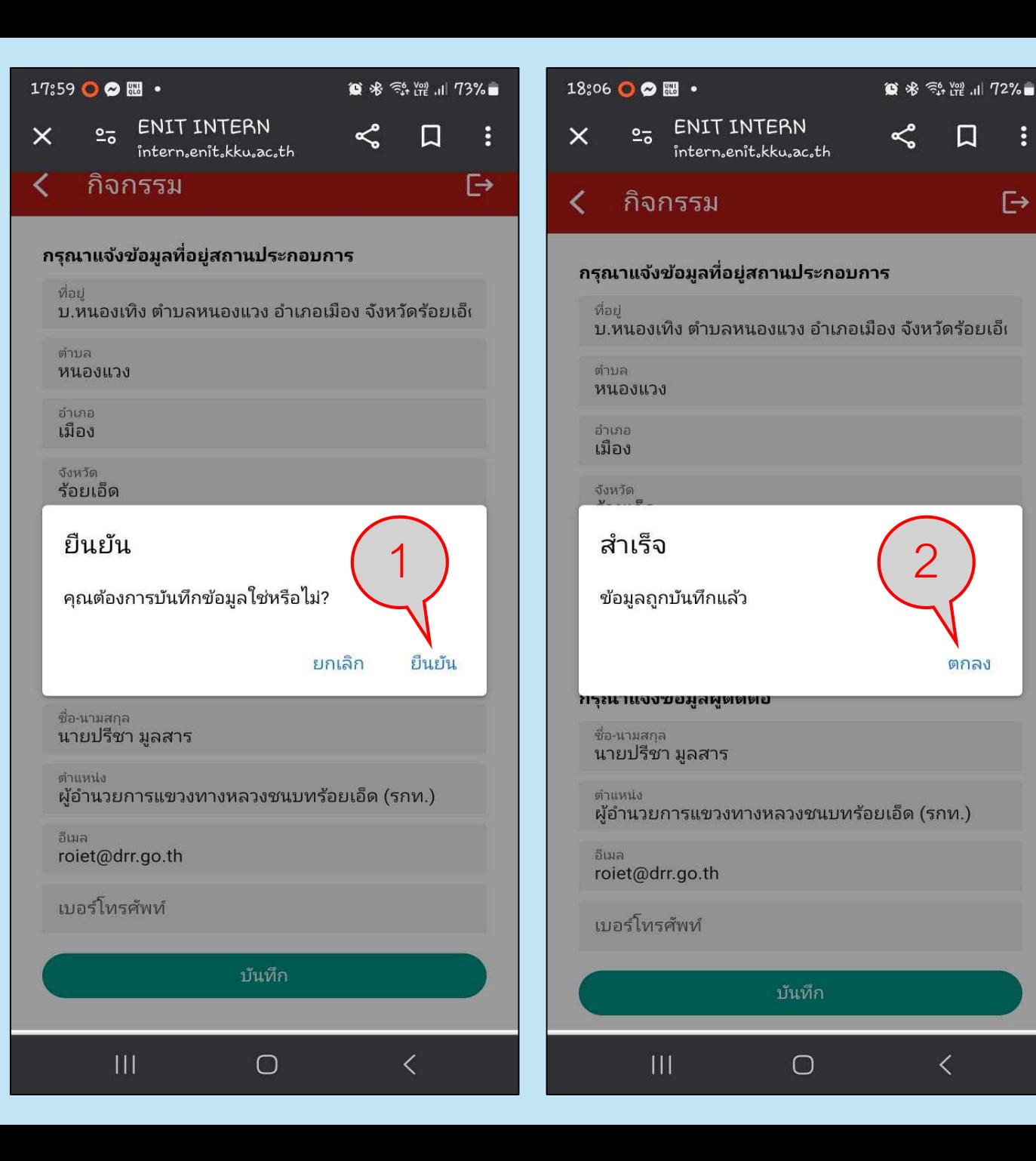

### **กรณียายสถานที่ฝก**

**1. สามารถยกเลิกรายงาน**

### **ปกหมุดไว**

- **2. เลือก "ยกเลิกรายการ "**
- **3. กด "ยืนยัน "**

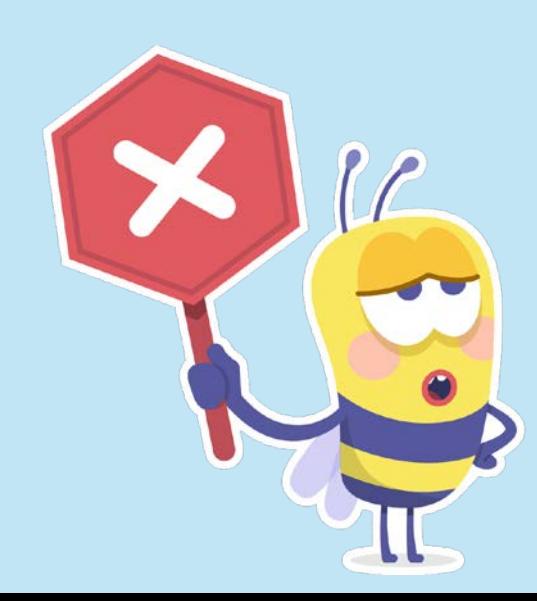

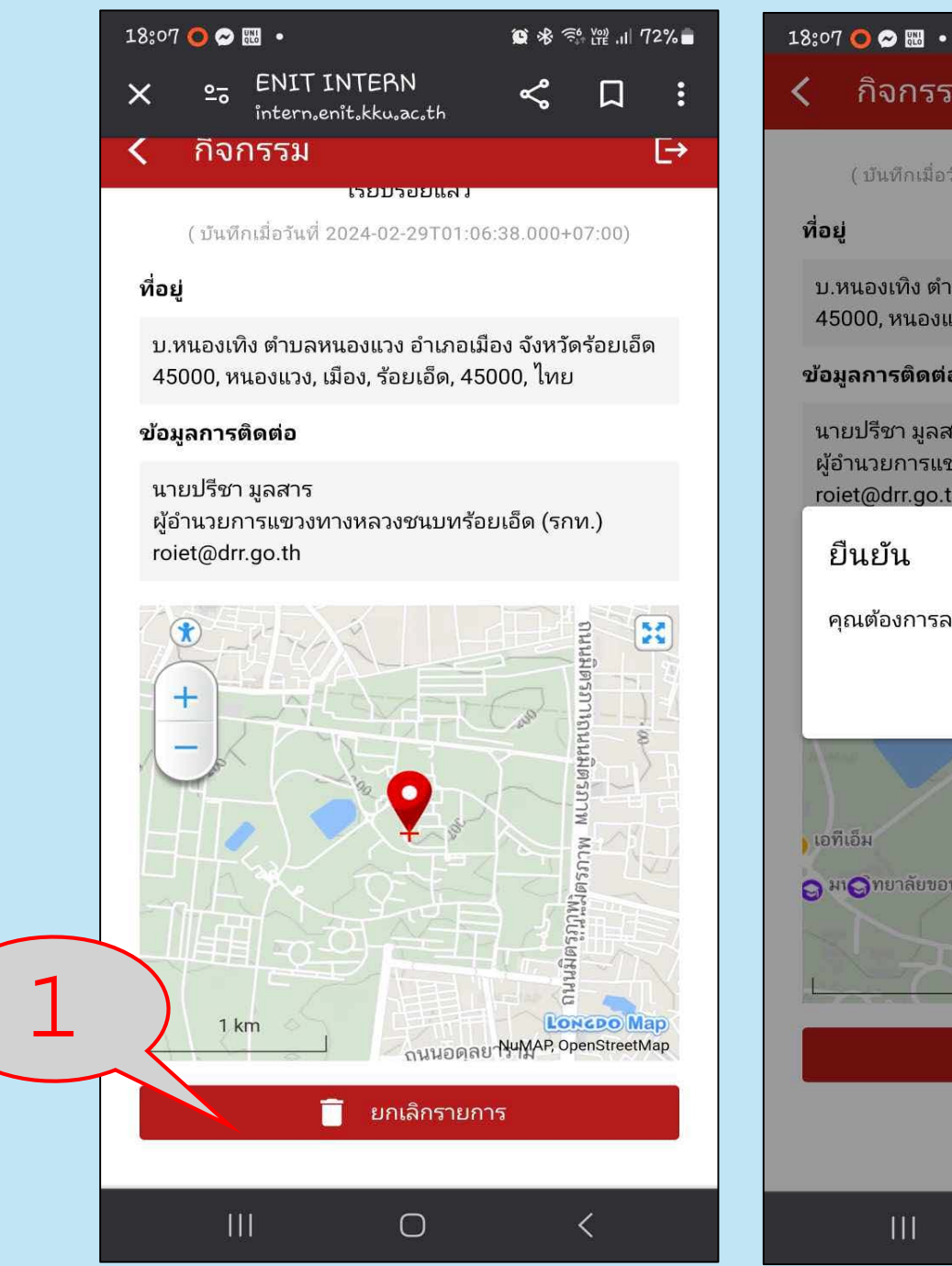

### ี่กิจกรรม  $\overline{\mapsto}$ isto deploited ( บันทึกเมื่อวันที่ 2024-02-29T01:06:38.000+07:00) บ.หนองเทิง ตำบลหนองแวง อำเภอเมือง จังหวัดร้อยเอ็ด 45000, หนองแวง, เมือง, ร้อยเอ็ด, 45000, ไทย ช้อมลการติดต่อ นายปรีชา มลสาร ้ผู้อำนวยการแขวงทางหลวงชนบทร้อยเอ็ด (รกท.) roiet@drr.go.th 1ยืนยัน คุณต้องการลบข้อมูลที่บันทึกใช่หรือไม่? ยืนยัน ยกเลิก ลิ มหาวิทยาลัยขะ**อ**เก่น ภาควิชาแ • มหาวิทยาลัยขอนแก่น ค คุ มา คำยาลัยขอนแก่น **O** amuvin **LONGDO Map** 1 km NuMAP OpenStreetMap ยกเลิกรายการ î  $\mathbf{H}$  $\bigcirc$  $\langle$

■ ※ 全體 , 1 72%■

## **ยายสถานที่ฝก**

- **1. เลือก "ตกลง "**
- **2. ดําเนินการปกหมุดใหมอีกครั้ง**

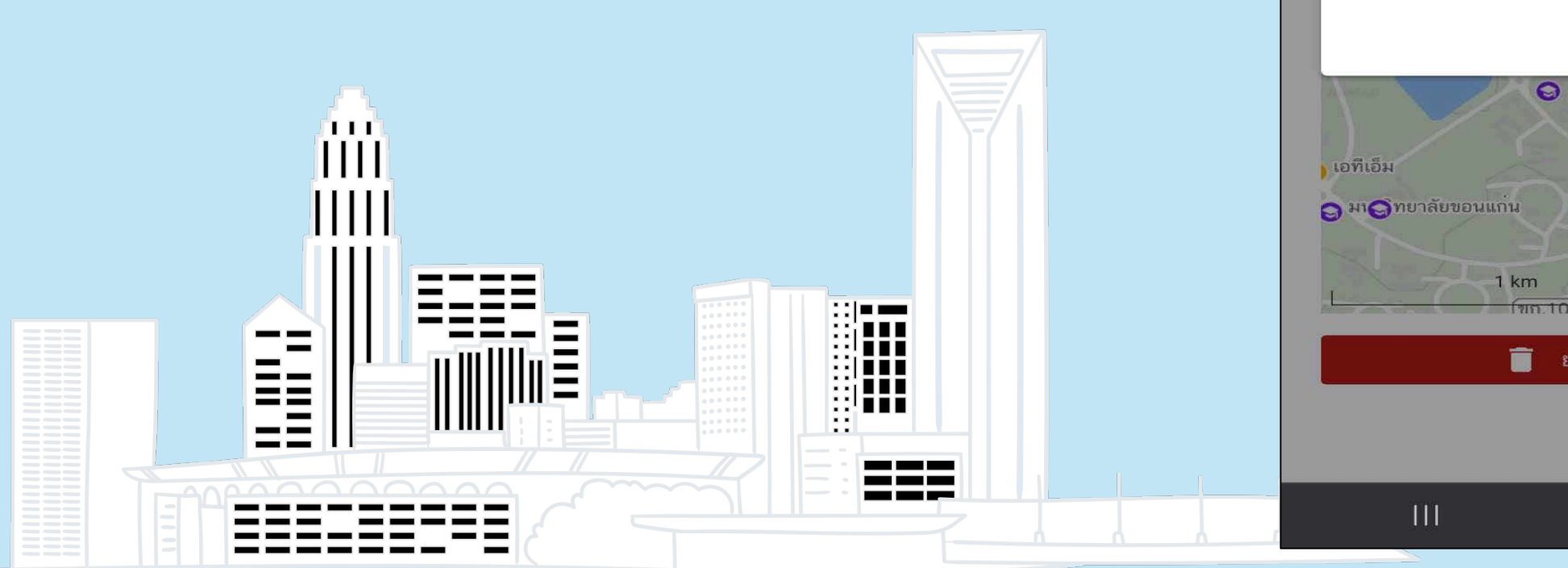

### 18:07 〇〇圈 •

์กิจกรรม

■ ※ 《 解】 72%■

⊖

**Laudaular** 

(บันทึกเมื่อวันที่ 2024-02-29T01:06:38.000+07:00)

### ที่อยู่

ิบ.หนองเทิง ตำบลหนองแวง อำเภอเมือง จังหวัดร้อยเอ็ด 45000, หนองแวง, เมือง, ร้อยเอ็ด, 45000, ไทย

### ข้อมูลการติดต่อ

นายปรีชา มูลสาร ผู้อำนวยการแขวงทางหลวงชนบทร้อยเอ็ด (รกท.) roiet@drr.go.th

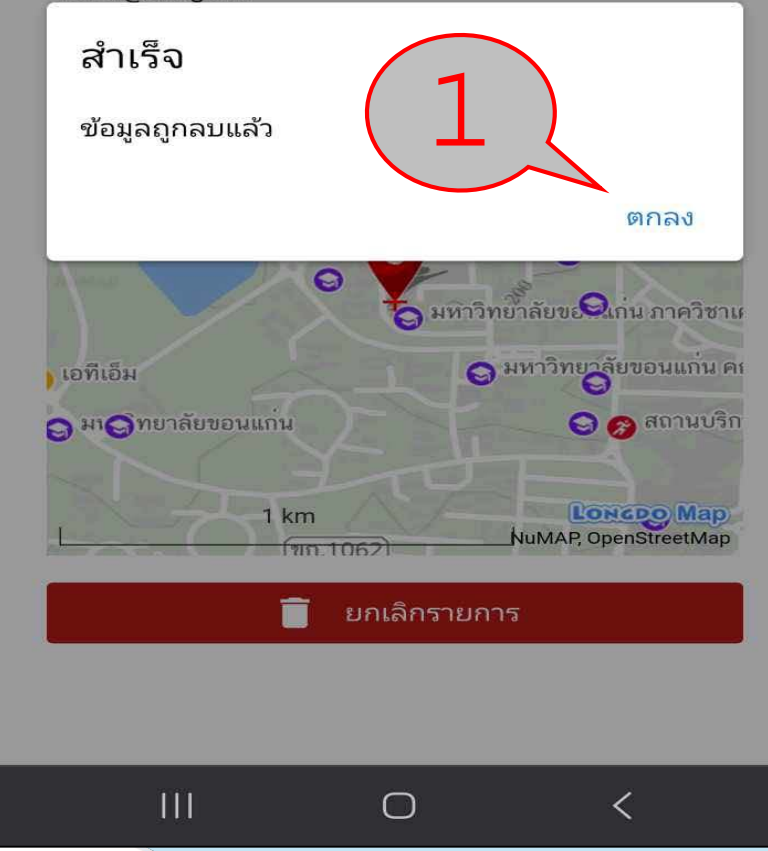